Manual De Excel [Formulas](http://docs.manualsget.com/to.php?q=Manual De Excel Formulas) >[>>>CLICK](http://docs.manualsget.com/to.php?q=Manual De Excel Formulas) HERE<<<

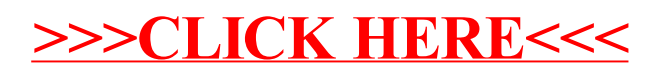